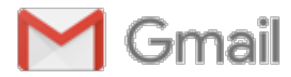

# **ESFRS - link to online RECITAL Thursday June 4**

1 message

**Suzuki Fluteandrecorder** <suzukifluteandrecorder@gmail.com> Tue, Jun 2, 2020 at 3:15 PM Bcc:

Hello, everyone,

Welcome to our big experiment!

Here is the link to our online recital coming up this Thursday, June 4, at 6:30pm

Join Zoom Meeting <https://us02web.zoom.us/j/82917581736?pwd=M2gwc0lPeFJvUmVFaERvQVRIQS9QUT09>

And here is the password if you need it: Password: 397388

You are welcome to share this link with invited guests. Please request that they change their name to "guest" after entering the meeting, so we can differentiate performers from audience. \*\*\*\*\*\*\*\*\*\*\*\*\*\*\*\*\*\*\*\*\*\*\*\*\*\*\*\*\*\*\*\*\*\*\*\*\*\*\*\*\*\*\*\*\*

Protocol:

I plan to start the meeting 15m in advance of our start time, so the performances can begin at 6:30pm.

Please have your instrument ready, warmed up and tuned, before you sign in.

You will be automatically muted when you enter the meeting.

Please remain muted until it is your turn to play.

At that time, unmute yourself, play your beautiful music, bow, and then mute yourself again for the next person's turn. Make sure your screen is set on "speaker" mode, so you can see the person who is performing.

You are welcome to use the chat function during the recital to offer positive feedback and congratulations to the performers, in lieu of applause. Or you can use the "reaction" button to give a silent clap or thumb's up.

Parents, please supervise your children during this recital to ensure they follow these simple rules for everyone's enjoyment.

\*\*\*\*\*\*\*\*\*\*\*\*\*\*\*\*\*\*\*\*\*\*\*\*\*\*\*\*\*\*\*\*\*\*\*\*\*\*\*\*\*\*\*\*\*\*\*\*\*\*\*\*\*\*\*\*\*\*\*\*\*\*\*\*\*\*\*\*\*\*

### Program:

Your teacher has submitted the piece that you have prepared during your lessons. We will be drawing names at random from the list to determine the program order. You will need to be attentive between pieces to hear who is playing next, so you don't miss your turn.

If you have technical issues (audio/video freeze, distortion, etc.) please just sign out of the meeting and sign back in. If anyone misses their turn when they are "out of the room" dealing with this kind of thing, your name will just go back into the pot to be drawn again when you return - no worries!

Parents, please be with your children during this recital to help them deal quickly with any technical problems that may arise. \*\*\*\*\*\*\*\*\*\*\*\*\*\*\*\*\*\*\*\*\*\*\*\*\*\*\*\*\*\*\*\*\*\*\*\*\*\*\*\*\*\*\*\*\*\*\*\*\*\*\*\*\*\*\*\*\*\*\*\*\*\*\*\*\*\*\*\*\*\*\*

The tech stuff:

Please update all of your Zoom applications to version 5.0 or higher. After May 30, 2020, all Zoom applications on older versions will receive a forced upgrade when trying to join meetings as GCM Encryption will be fully enabled across the Zoom platform. [Learn more](https://support.zoom.us/hc/en-us/articles/360043555772) on how to update your Zoom application or [update now.](https://zoom.us/download)

### Bandwidth:

The bandwidth used by Zoom will be optimized for the best experience based on the participants' network. It will automatically adjust for 3G or WiFi

Recommended bandwidth over WiFi:

- For 1:1 video calling: 600kbps (up/down) for high quality video and 1.2 Mbps (up/down) for HD video
- For group video calling: 600kbps/1.2Mbps (up/down) for high quality video. For gallery view: 1.5Mbps/1.5Mbps (up/down).
- For gallery view and/or 720p HD video: 1.5Mbps/1.5Mbps (up/down)
- Receiving 1080p HD video requires 2.5mbps (up/down)
- Sending 1080p HD video requires 3.0 Mbps (up/down)
- [Unsure of your bandwidth? Take a speed test:](https://www.telus.com/en/bc/support/article/internet-300-mbps-or-lower) https://www.telus.com/en/bc/support/article/ internet-300-mbps-or-lower

More info about system and bandwidth requirements: For tablets:

<https://support.zoom.us/hc/en-us/articles/201179966> For Computers:

[https://support.zoom.us/hc/en-us/articles/201362023#h\\_d278c327-e03d-4896-b19a-96a8f3c0c69c](https://support.zoom.us/hc/en-us/articles/201362023%23h_d278c327-e03d-4896-b19a-96a8f3c0c69c)

Audio settings:

Use external USB mic whenever possible. Do NOT select automatic volume adjust. Make sure mic input volume is at maximum. Connect to external speakers.

Under Advanced audio settings:

- SELECT enable original sound from microphone
- do NOT select supress background noise, either intermittent or constant.
- LEAVE the echo cancellation on auto.

Video settings:

Use the biggest screen that you have available. Tablet is better than phone. Laptop is better than tablet. Desktop is better than laptop - or - connect to an external monitor / flatscreen TV.

#### \*\*\*\*\*\*\*\*\*\*\*\*\*\*\*\*\*\*\*\*\*\*\*\*\*\*\*\*\*\*\*\*\*\*\*\*\*\*\*\*\*\*\*\*\*\*\*\*\*\*\*\*\*\*\*\*\*\*\*\*\*\*\*\*\*\*\*\*\*\*\*

Sorry about that last bit - it was complicated but necessary.

I can vouch for checking your bandwidth - we are in an older neighborhood with old telephone wiring, and we started to have issues with our internet once everyone else was also using it more than usual. Once we saw what our upload speed was, we acquired an upgrade ASAP, which made a huge difference.

See you on Thursday!

\*\*\*\*\*\*\*\*\*\*\*\*\*\*\*\*\*\*\*\*\*\*\*\*\*\*\*\*\*\*\*\*\*\*\*\*\*\*\*\*\*\*\*\*\*\*\*\*\*\*\*\*\*\*\*\*\*\*\*\*\*\*\*\*\*\*

Kathleen Schoen is inviting you to a scheduled Zoom meeting.

Topic: ESFRS on line RECITAL Time: Jun 4, 2020 06:30 PM Edmonton

Join Zoom Meeting <https://us02web.zoom.us/j/82917581736?pwd=M2gwc0lPeFJvUmVFaERvQVRIQS9QUT09>

Meeting ID: 829 1758 1736 Password: 397388

## *Edmonton Suzuki Flute and Recorder Society*

162 Bonnie Doon Mall PO Box 68178 Edmonton AB T6C 4N6 **[www.suzuki-flute-recorder.ca](http://www.suzuki-flute-recorder.ca/) 780-887-1421**